# **INTRODUCTION A SQL (Structured Query Language) INTRROGATION D'UNE BASE DE DONNEES**

#### **Syntaxe d'une requête SQL de base**

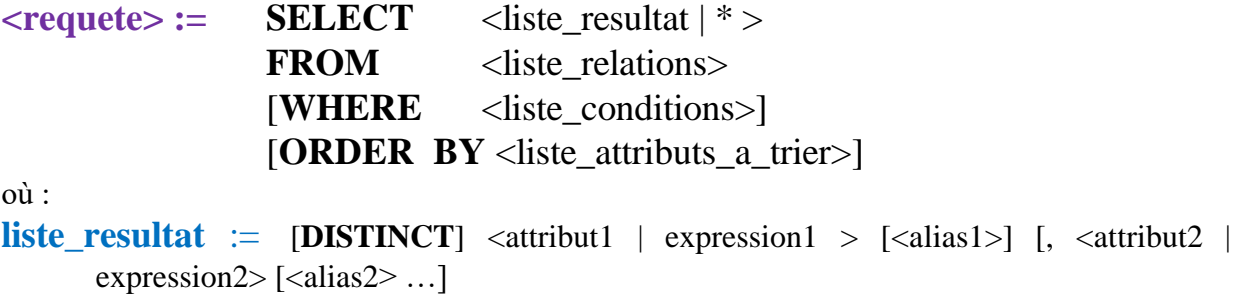

 $\langle$ **liste\_relations> :=**  $\langle$  relation1> [alias1] [,  $\langle$  relation2> [alias2] … ]

 $\leq$ **liste\_conditions> :=** [**NOT**] <condition1> [**AND** | **OR** <condition2> ...]

#### **Expression des Projections et Sélections**

#### **Condition de sélection (Format général)** :

**<conditioni>:= <attribut | expression> <comparateur | predicat\_cond> <constante> <predicat\_cond> := IS NULL** | **IN** | **BETWEEN** … **AND** | **LIKE** | **IS NOT NULL** | **NOT IN** | **NOT BETWEEN** | **NOT LIKE**

#### **Remarques**

- **<attribut> est le nom d'un attribut**
- **Par la suite <attribut> peut désigner « expression » comme Sal\*1.1**
- **est un comparateur appartenant à {'=', '!=', '>=', '>', '<=', '<'}**
- **<attribut> constante**

**Donner le nom et l'adresse des pilotes qui gagnent plus de 6000 €.**

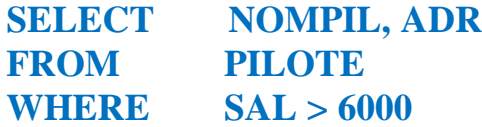

**En plus des opérateurs de comparaison classiques, SQL dispose des prédicats spécifiques suivants** :

#### • <attribut> IS NULL

**Teste si la valeur d'une colonne est une valeur nulle (manquante).** *Rechercher le nom des pilotes dont l'adresse est inconnue.* **SELECT NOMPIL FROM PILOTE WHERE ADR IS NULL**

• <attribut> **IN** (<liste\_valeurs>)

**Vérifie si la valeur d'un attribut coïncide avec l'une des valeurs de la liste. Rechercher toutes les informations sur les avions de nom A310, A320, A330 et A340.**

**SELECT \* FROM AVION WHERE NOMAV IN ('A310', 'A320', 'A330', 'A340')**

**<attribut> BETWEEN v1 AND v2** 

**Teste si la valeur d'un attribut est comprise entre les valeurs v1 et v2 avec**   $v1 \leq v$ aleur  $\leq v2$ .

**Quel est le nom des pilotes qui gagnent entre 6.000 et 7000 € ? SELECT NOMPIL FROM PILOTE WHERE SAL BETWEEN 6000 AND 7000**

**<attribut> LIKE 'chaine\_générique'** 

**Teste si la valeur d'un attribut alphanumérique est équivalente à une chaîne de caractère obtenue à partir de la chaîne générique. Dans cette dernière, le symbole % remplace une série de caractères quelconque, y compris le vide.**

**Quelle est la capacité des avions de type Airbus (i.e. dont le nom commence par A) ?**

**SELECT CAPACITE FROM AVION WHERE NOMAV LIKE 'A%'**

**ROWNUM <= n (LIMIT n avec MySQL)**

**Sélectionne les n premiers tuples résultats.**

**Quelle sont les noms et les capacités des avions. Afficher uniquement les premiers avions**

**SELECT NOMCAPACITE FROM AVION WHERE ROWNUM**  $\leq 2$ 

#### **Conditions négatives**

**Tous les prédicats spécifiques peuvent être mis sous forme négative en les combinant avec l'opérateur de négation NOT. Nous obtenons alors IS NOT** 

**NULL, NOT IN, NOT LIKE et NOT BETWEEN. De plus la négation de toute condition peut être obtenue en faisant précéder la condition de NOT.**

*Quels sont les noms des avions différents de A310, A320, A330 et A340 ?* **SELECT NOMAV FROM AVION WHERE NOMAV NOT IN ('A310', 'A320', 'A330', 'A340')** 

*Quels sont les noms des avions différents de B747 ?* **SELECT NOMAV FROM AVION WHERE NOT NOMAV = 'B747'**

**Combinaisons de conditions**

**La condition dans la clause WHERE peut être une condition composite, i.e. une combinaison de conditions reliées par les opérateurs logiques AND et OR. L'opérateur AND est prioritaire et, si nécessaire, le parenthèse doit être utilisé pour spécifier un ordre d'évaluation particulier.**

*Quels sont les vols au départ de Nice desservant Paris ?* **SELECT \* FROM VOL WHERE VILLE\_DEP = 'NICE' AND VILLE\_ARR = 'PARIS'**

*Quels sont les pilotes niçois et marseillais gagnant plus de 6000 € ?* **SELECT \* FROM PILOTE WHERE (ADR = 'NICE' OR ADR = 'MARSEILLE') AND SAL > 6000**

**Quels sont les pilotes n'étant ni niçois ni marseillais et gagnant plus de 6.000 € ?**

**SELECT \* FROM PILOTE WHERE NOT (ADR = 'NICE' OR ADR = 'MARSEILLE') AND SAL > 6000**

### **Calculs verticaux (fonctions agrégatives)**

<nom\_fonction> ([**DISTINCT**]<attribut>) où :  $\leq$  nom fonction $\geq$  := **SUM** | **AVG** | **COUNT** | **MAX** | **MIN** | **STDDEV** | **VARIANCE**

**Les fonctions agrégatives disponibles sont les suivantes :**

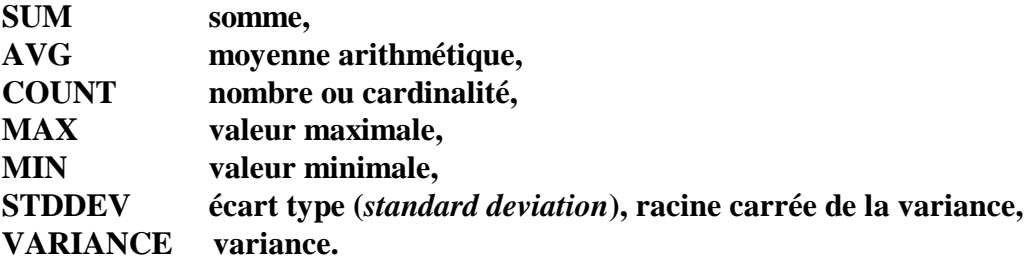

**SELECT AVG(SAL) FROM PILOTE WHERE ADR = 'NICE'**

**Trouver le nombre de vols au départ de Marseille. SELECT COUNT(VOLNUM) FROM VOL WHERE VILLE\_DEP = 'MARSEILLE'** 

**Dans cette requête, COUNT(\*) peut être utilisé à la place de COUNT(VOLNUM).**

**Donnez les capacités minimale et maximale des appareils localisés à Paris. SELECT MIN(CAPACITE), MAX(CAPACITE) FROM AVION WHERE LOC = 'PARIS'**

**Combien de destinations sont desservies au départ de Marseille ? SELECT COUNT(DISTINCT VILLE\_ARR) FROM VOL WHERE VILLE\_DEP = 'MARSEILLE'** 

## **Tri des résultats**

**ORDER BY** <attribut1**|**expression1> [**ASC** | **DESC**] [**NULLS FIRST** | **NULLS LAST**] [, <attribut2**|**expression2> [**ASC** | **DESC**] [**NULLS FIRST** | **NULLS LAST**]…]

**Quelle est la liste des pilotes, selon l'ordre alphabétique de leur nom, effectuant un vol au départ de Paris ? SELECT DISTINCT NOMPIL FROM VOL, PILOTE WHERE VOL.NUMPIL = PILOTE.NUMPIL AND VILLE\_DEP = 'PARIS' ORDER BY NOMPIL** 

**Donner la liste des pilotes niçois par ordre de salaire décroissant, puis par ordre alphabétique des adresses.**

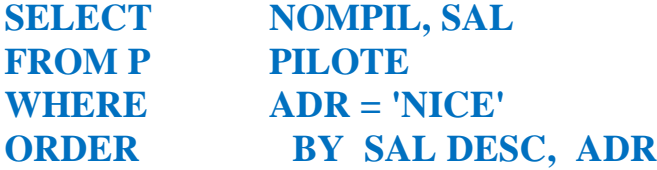

**Expression des jointures**

**Jointures Prédicatives**

**Condition de jointure prédicative (Format général) : <conditionjp>:= < attribut1|expression1> <comparateur> <attribut2|expression2>**

**Quels sont les avions (numéros et noms) localisés dans la même ville que l'avion numéro 103 ?**

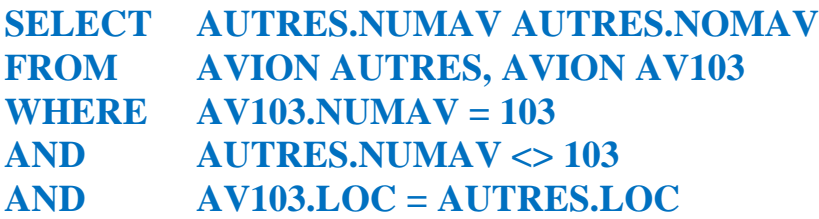

### **Jointure Imbriquées**

**Condition de jointure imbriquée (Format général)** :

**<conditionji>:= (<attribut1|expression1>[, < attribut2|expression2>,…]) (<requete>)**

**| (<attribut1|expression1>[, < attribut2|expression2>,…]) ANY | IN (<requete>)**

**| (<attribut1|expression1>[, < attribut2|expression2>,…]) ALL (<requete>)**

#### **Remarques**

- **Par la suite « attribut » peut désigner « expression » comme Sal\*1.1**
- $\theta$  est un comparateur appartenant à {'=', '!=', '>=', '>', '<=', '<'}
- **Les parenthèses ne sont pas obligatoires si <attribut1|expression1> est unique**

•  $(*attribute*), *attribute*), *attribute*), (*request*)$ 

**Quel est le nom des pilotes gagnant plus que le salaire moyen des pilotes ? SELECT NOMPIL FROM PILOTE WHERE SAL > (SELECT AVG(SAL) FROM PILOTE)** 

•  $(\langle$ attribut1>[, $\langle$ attribut2>,...])  $\theta$  ANY | IN  $(\langle$ requete $\rangle)$ 

**Quel est le nom des pilotes en service au départ de Nice ? SELECT NOMPIL FROM PILOTE WHERE NUMPIL IN (SELECT NUMPIL FROM VOL WHERE VILLE\_DEP = 'NICE')**

### **On peut remplacer IN par =ANY**

**Quel est le numéro des avions localisés à Nice dont la capacité est supérieure à celle de l'un des appareils effectuant un Paris-Nice ? SELECT NUMAV FROM AVION WHERE LOC = 'NICE' AND CAP > ANY (SELECT CAP FROM AVION WHERE NUMAV = ANY (SELECT NUMAV FROM VOL WHERE VILLE\_DEP = 'PARIS' AND**

 $\bullet$  (<attribut1>[, < attribut2>,...])  $\theta$  ALL (<requete>)

**Rechercher le nom des pilotes dont l'adresse et le salaire sont différents de ceux de tous les pilotes appelés Dupont. SELECT NOMPIL FROM PILOTE WHERE (ADR, SAL) <> ALL (SELECT ADR, SAL FROM PILOTE WHERE NOMPIL = 'DUPONT')**

### **Jointure algébrique**

**SELECT** < attribute1|expression1> [, <attribut2|expression2>...] **FROM** <nom table1> [alias]  $[INNER]$  **JOIN** <nom table2>  $[alias]$  $ON <$  attribute1|expression1>  $\theta <$  attribute1|expression2> [AND < condition>...]  $[$  $[$ **INNER** $]$ **JOIN** <nom table3>  $[$ alias $]$ … [**WHERE** <condition>]

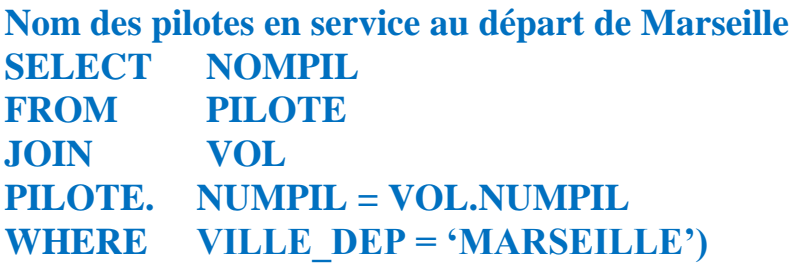

**Nom des pilotes effectuant des vols au départ de leur ville de résidence SELECT NOMPIL FROM PILOTE PIL JOIN VOL VO ON PIL.NUMPIL = VO.NUMPIL AND ADR = VILLE\_DEP**

### **Opérateurs ensemblistes**

**La forme d'une opération d'union, d'intersection ou de différence est :**

 $<$ requete $1>$ **UNION** | **INTERSECT** | **MINUS**  $<$ requete $2>$ 

**Les résultats de requête 1 et requête2 doivent être uni-compatibles (même nombre d'attributs et attributs respectifs comparables**)

**UNION Quel est le nom des avions de capacité supérieure à 250 ou localisés à Paris ? SELECT NOMAV FROM AVION WHERE CAP > 250 UNION SELECT NOMAV FROM AVION WHERE LOC = 'PARIS'**

#### **INTERSECT**

**Quel est le numéro des pilotes qui conduisent les avions n° 2 et 4 ? SELECT NUMPIL FROM VOL WHERE NUMAV = 2 INTERSECT SELECT NUMPIL FROM VOL WHERE NUMAV**  $= 4$ 

#### **MINUS**

**Quels sont les numéros des pilotes qui conduisent l'avion n° 2 sans jamais conduire l'avion n° 4 ? SELECT NUMPIL FROM VOL WHERE NUMAV = 2 MINUS SELECT NUMPIL FROM VOL WHERE NUMAV = 4**

# **INTRODUCTION A SQL MISE A JOUR D'UNE BASE DE DONNEES**

### **Modification d'un tuple**

**UPDATE**  $\langle$  -nom table $\rangle$ **SET** <attribut1> = <expression1>[, <attribut2> = <exprssion2> ...] [**WHERE** <condition selection>]

**Augmenter de 10% les salaires des pilotes Parisiens UPDATE PILOTE SET S**  $AL = SAL*1.1$ **WHERE ADR = 'PARIS'**

**UPDATE** <nom\_table> **SET**  $(\langle \text{attribute1}\rangle, \langle \text{attribute1}\rangle, \ldots)$  = (**SELECT** <atribut1>[, <attributn>…] **FROM** … **WHERE** …) **WHERE** <condition selection>

**Affecter le salaire maximal des pilotes Marseillais aux salaires des pilotes Parisiens UPDATE PILOTE SET SAL = (SELECT MAX(SAL) FROM PILOTE WHERE ADR = 'MARSEILLE') WHERE ADR = 'PARIS'**

**Ajout d'un tuple** 

**INSERT INTO** <nom\_table>  $[$  (<liste\_attributs>)] **VALUES** ( $\le$ valeur1 $>$ [,  $\le$ valeur2 $>$  ...])

**Ajouter le pilote (110, MARTIN, NICE, 10000) dans la table PILOTE INSERT INTO PILOTE VALUES(110, 'MARTIN', 'NICE', 10000)**

**Ajouter le pilote (112, 'DUPONT, NULL, NULL) dans la table PILOTE INSERT INTO PILOTE (NUMPIL, NOMPIL) VALUES(112, 'DUPONT')**

**Autre Expression INSERT INTO PILOTE (NUMPIL, NOMPIL) VALUES(112, 'DUPONT', NULL, NULL)**

*Introduction à SQL – ROSINE CICCHETTI, Lotfi LAKHAL - 9 -*

**INSERT <b>INTO** <nom table>  $[(\text{~liste~attributes}>,...)]<$  crequête>

**Ajouter les pilotes Marseillais dans la table PILMARS INSERT INTO PILMARS SELET \* FROM PILOTE WHERE ADR = 'MARSEILLE'**

**Suppression d'un tuple** 

**DELETE FROM <nom\_table> WHERE <condition>** 

**Supprimer tous les pilotes DELETE FROM** PILOTE

**Supprimer les pilotes habitant Paris DELETE FROM PILOTE WHERE ADR = 'PARIS'**

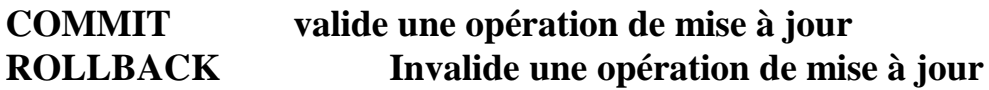